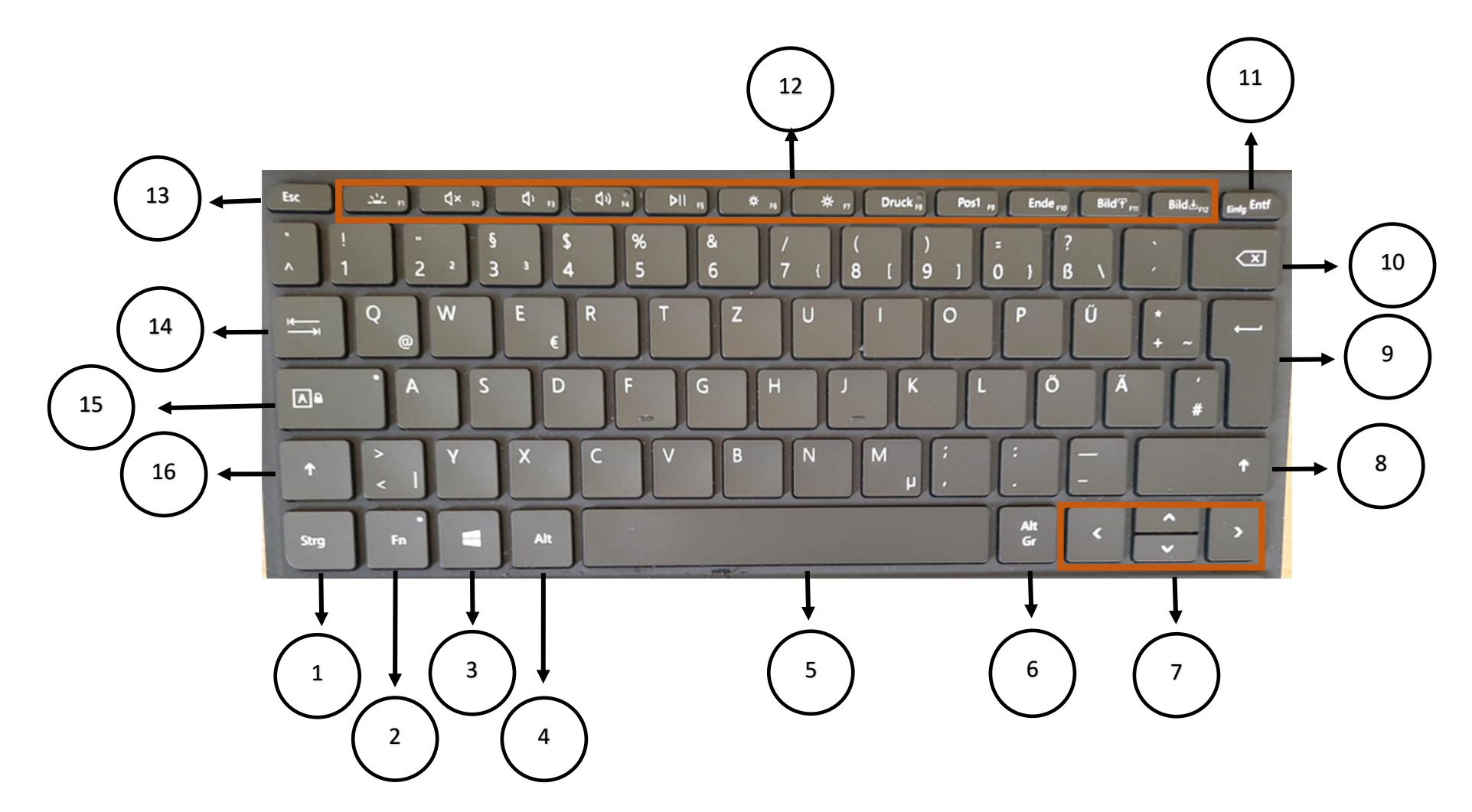

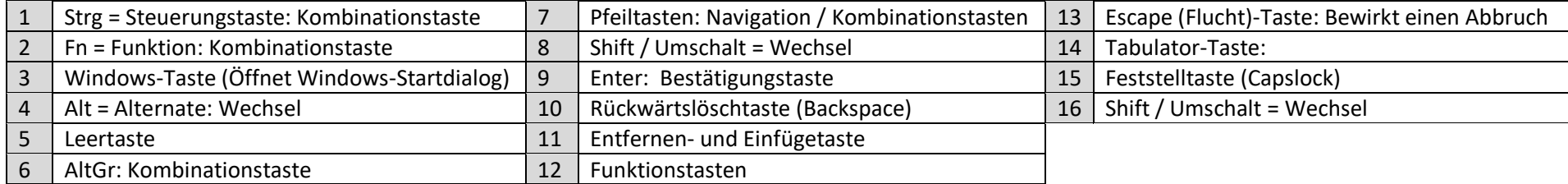

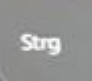

**Strg:** Kombinationstaste. Die Strg-Taste ist mit der Ctrl-Taste identisch. Mit der Strg-Taste kann man Shortcuts ausführen. Das heißt man nutzt die Taste in Kombination mit einer anderen Taste, um z.B. einen Text zu markieren.

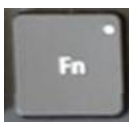

**Fn:** Kombinationstaste. Die Taste ist in der Regel nur bei kleineren Tastaturen vorhanden und ermöglicht wie die Shift- und Strg-Taste eine Mehrfachbelegung. Wenn Sie die Fn-Taste aktivieren, ändert sich die Funktion verschiedener Tasten. Welche Zweitbelegungen Ihnen auf Ihrer Tastatur zur Verfügung stehen, hängt von Hersteller und Modell ab.

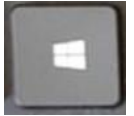

**Windows-Taste:** Durch Drücken öffnet man das Windows-Eingangsmenü

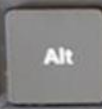

**Alt:** Kombinationstaste. Die Alt-Taste wird hauptsächlich als Hilfstaste für andere Tastenkombinationen gewählt, sie wird also als dritte Taste gedrückt, um weitere Funktionen zu aktivieren

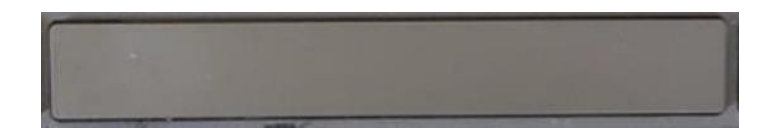

**Leertaste.** Erzeugt Leerstellen zwischen Zeichen, Buchstaben, Zahlen und Wörtern.

## Alt  $\epsilon$

**AltGr: Kombinationstaste:** Aktiviert die Drittbelegung von Tasten, zum Beispiel die Zeichen @ und € oder die hochgestellten Zahlen.

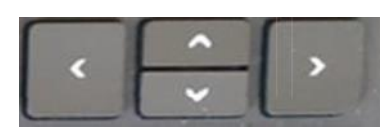

**Pfeiltasten oder Cursortasten:** Dienen Dazu, den Cursor in die verschiedenen Richtungen zu bewegen, können mit Hilfe von Kombinationstasten auch für andere Funktionen genutzt werden.

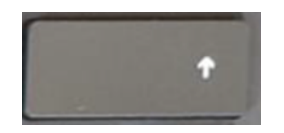

**Große Shift-Taste:** Weißt dieselben Funktionen auf wie die Shift-Taste. Wer flüssig mit zehn Fingern schreiben kann, nutzt für die mit der linken Hand getippten Buchstaben die rechte Umschalttaste, für die Buchstaben der rechten Hand die linke.

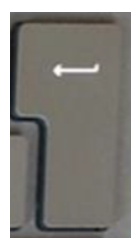

**Enter-Taste:** Die primär der Bestätigung von Eingaben und Befehlen. Mit ihr werden Eingaben abgeschlossen. Weiterhin dient sie der Erzeugung neuer Zeilen und Absätze.

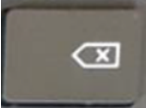

**Löschtaste / Rückwärtslöschtaste / Backspace:** Verschiebt den Cursor um eine Position nach links und entfernt dadurch das dort stehende Zeichen.

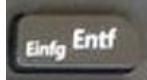

**[Entfernen-Taste](https://de.wikipedia.org/wiki/L%C3%B6schen_(Informatik)) / Einfügen-Taste:** Setzt beim Bearbeiten von Schriften (Texten) das Zeichen an der momentanen Cursor- Position und bewegt alle nachfolgenden Zeichen um eine Stelle je Tastendruck nach links (auch "Vorwärtslöschung" genannt).

**Einfügen-Taste** ist in der Regel so voreingestellt, dass Sie damit keine Texte oder Kopien einfügen können, sondern den Überschreibmodus aktivieren. Das bedeutet, dass Sie Wörter eines Textes einfach überschreiben können.

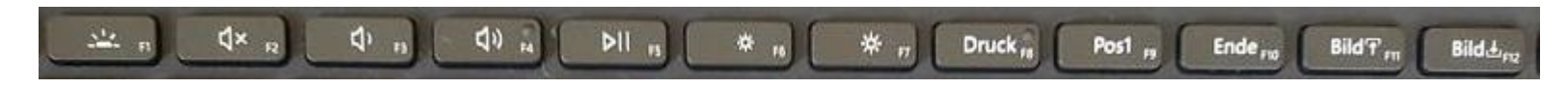

**Funktionstasten**: Kombinationstasten, die unterschiedliche Funktionen auslösen, oft sind es mehrere Funktionen, wenn man sie als Kombinationstaste mit einer anderen Taste drückt.

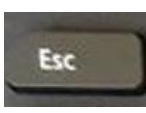

**Escape-Taste:** Mit der Escape-Taste wird ein Vorgang abgebrochen. Es lässt sich ein Dialogfeld schließen.

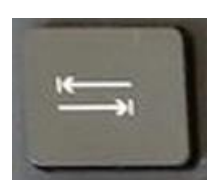

**Tabulatortaste**: Springt mit dem Cursor an festgelegte Sprungziele, z.B. in Word; in Formularen auf Webseiten kann man mit dieser Taste zum nächsten Feld springen. Drückt man gleichzeitig Shift (4) springt der Cursor rückwärts.

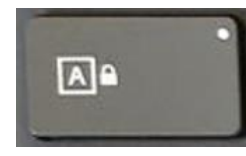

Caps-Lock-Taste: Stellt die Großschreibung dauerhaft ein, so dass man nicht mehr ständig "Shift" drücken muss.

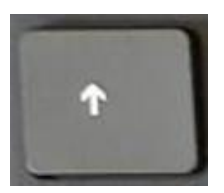

**Shift-Taste:** Umschalttaste / Wechsel: Kombinationstaste. Kommt auf der Tastatur zweimal vor. Ermöglicht in Kombination mit anderen Tasten die Großschreibung und Schreibung von Sonderzeichen und Satzzeichen.